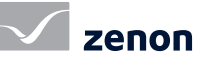

# Technologia HTML5 z oprogramowaniem zenon

### Mobilny i bezpieczny dostęp do ważnych informacji produkcyjnych

Dzięki technologii HTML5 w oprogramowaniu zenon uzyskujemy poszerzenie możliwości mobilnego dostępu do ważnych danych i informacji. Użytkownik korzysta ze znanego środowiska przeglądarki sieciowej, podczas gdy twórca projektów wizualizacyjnych korzysta ze sprawdzonej technologii zenon.

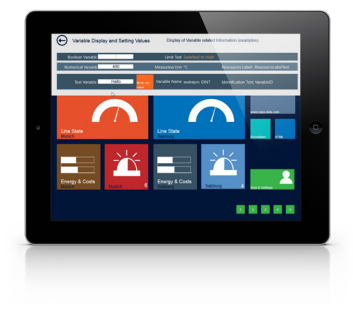

#### niezależny od przeglądarki sieciowej mobilny dostęp do informacji procesowych

Dla użytkownika wizualizacja za pomocą HTML5 pozwala na proste wyświetlanie ważnych informacji w znanym środowisku sieciowym. Można w łatwy sposób przywołać kluczowe dane lub informacje procesowe, np. na smartfonie lub tablecie.

Wizualizacja HTML5 wbudowana jest w oprogramowanie zenon. Jest to dodatkowa funkcja do Twojej wszechstronnej aplikacji SCADA z funkcjonalnościami, które pozwalają na łatwy dostęp do paneli kontrolnych, kluczowych wskaźników wydajności itd. Ekrany HTML5 poszerzają portfolio potencjalnych możliwości dostępowych do najważniejszych informacji produkcyjnych. Rozwiązanie HTML5 w oprogramowaniu zenon jest niezależne od przeglądarki internetowej. Można korzystać z wszystkich przeglądarek, które obsługują HTML5. Użytkownik nie musi martwić się o aktualizację przeglądarki lub wąskie gardła w połączeniu.

#### konfiguracja wizualizacji html5 oraz podgląd procesów

Dynamiczną zawartość HTML5 można generować bezpośrednio z projektu zenon. Ekrany, które mają być dostępne na stronie,

#### fast facts

- Wyświetlanie paneli kontrolnych oraz ważnych kluczowych danych w przeglądarce
- Dodatek do Twoich aplikacji zenon na urządzenia mobilne
- Konfiguracja projektu w Edytorze zenon, bez konieczności dodatkowego oprogramowania
- Sprawdzona technologia zenon jako podstawa procesów produkcyjnych
- Uwierzytelnianie użytkowników oraz obecnie obowiązujące standardy bezpieczeństwa

można w łatwy sposób wybierać. W ten sposób błyskawicznie tworzone są informacyjne panele kontrolne i podglądy procesów. Nie ma dzięki temu konieczności przeprowadzania dodatkowych instalacji lub konfiguracji na urządzeniu końcowym, tj. urządzeniu klienta.

Silnik przeglądarki internetowej w formacie HTML w oprogramowaniu zenon jest częścią funkcjonalności web servera. A zatem do projektowania wizualizacji nie jest wymagane dodatkowe oprogramowanie; wykorzystywane są znane funkcje i narzędzie w Edytorze zenon. Natywna technologia zenon rzetelnie obrazuje proces produkcyjny. Konfiguracja i obsługa maszyn i urządzeń bazuje na sprawdzonej technologii zenon; jednocześnie korzysta się z niewielkiej aplikacji HTML5, aby w prosty sposób uzyskać dostęp do wizualizacji.

W sposób elastyczny można posiłkować się szeroką gamą wizualizacji: natywny klient zenon, natywny Webclient sieci zenon, zenon Terminal Server, funkcja Everywhere Server by zenon.

#### bezpieczeństwo projektów w języku html

Silnik sieciowy HTML obsługuje bezpieczne uwierzytelnianie klientów sieci web poprzez wprowadzenie nazwy użytkownika i hasła. Uwierzytelnianie użytkownika zenon oraz wbudowana technologia Active Directory gwarantują bezpieczny dostęp użytkownika oraz chronią przed nieuprawnionym dostępem do danych. Można definiować poziomy użytkowników, które przekazują jedynie określone informacje do docelowych grup użytkowników, a uprawnienia użytkowników można przyznawać na poziomie elementu. Komunikacja sieciowa odbywa się za pomocą protokołu HTTPS w oparciu o certyfikaty SSL.

## Technologia HTML5 z oprogramowaniem zenon Mobilny i bezpieczny dostęp do ważnych informacji produkcyjnych

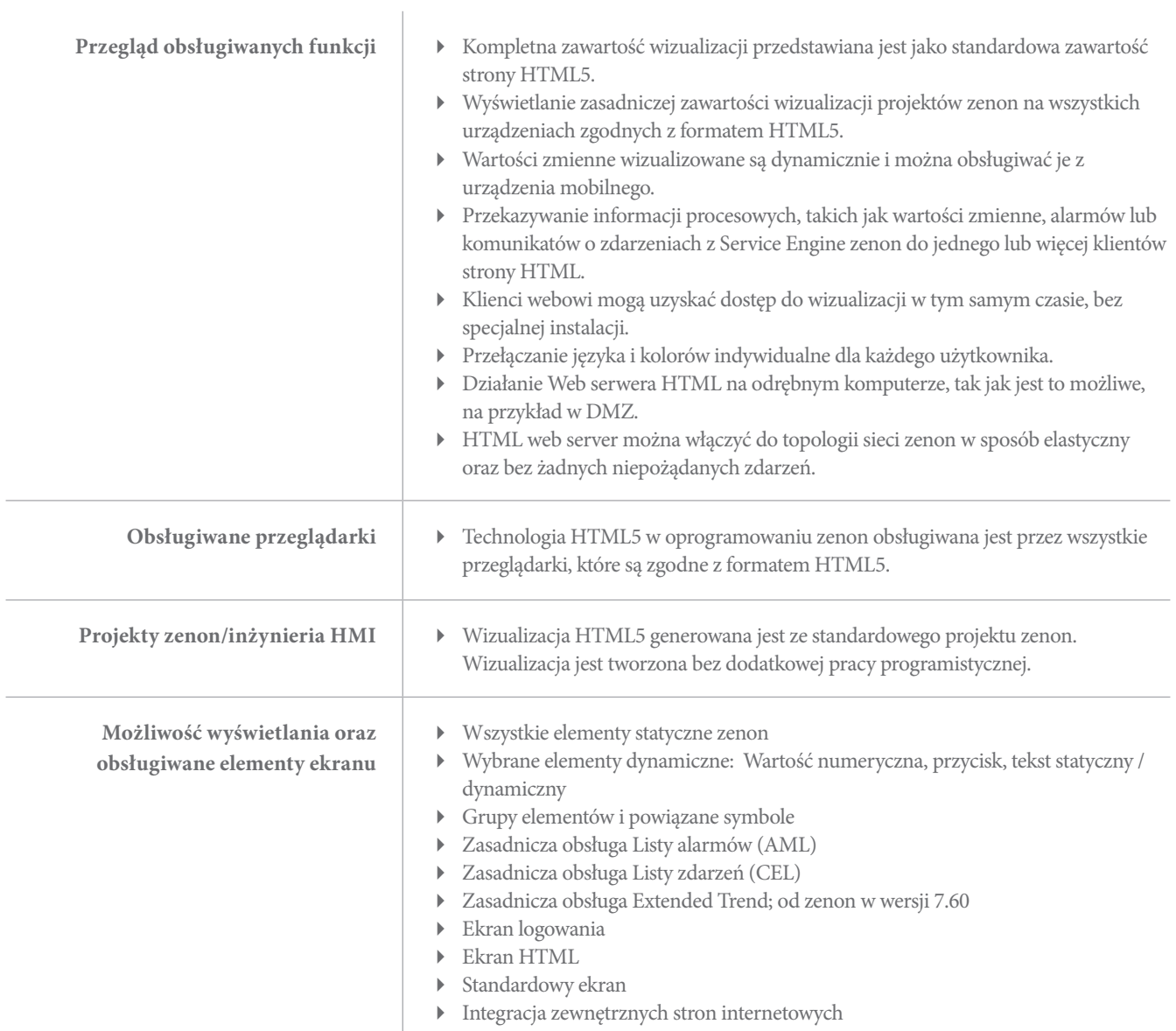